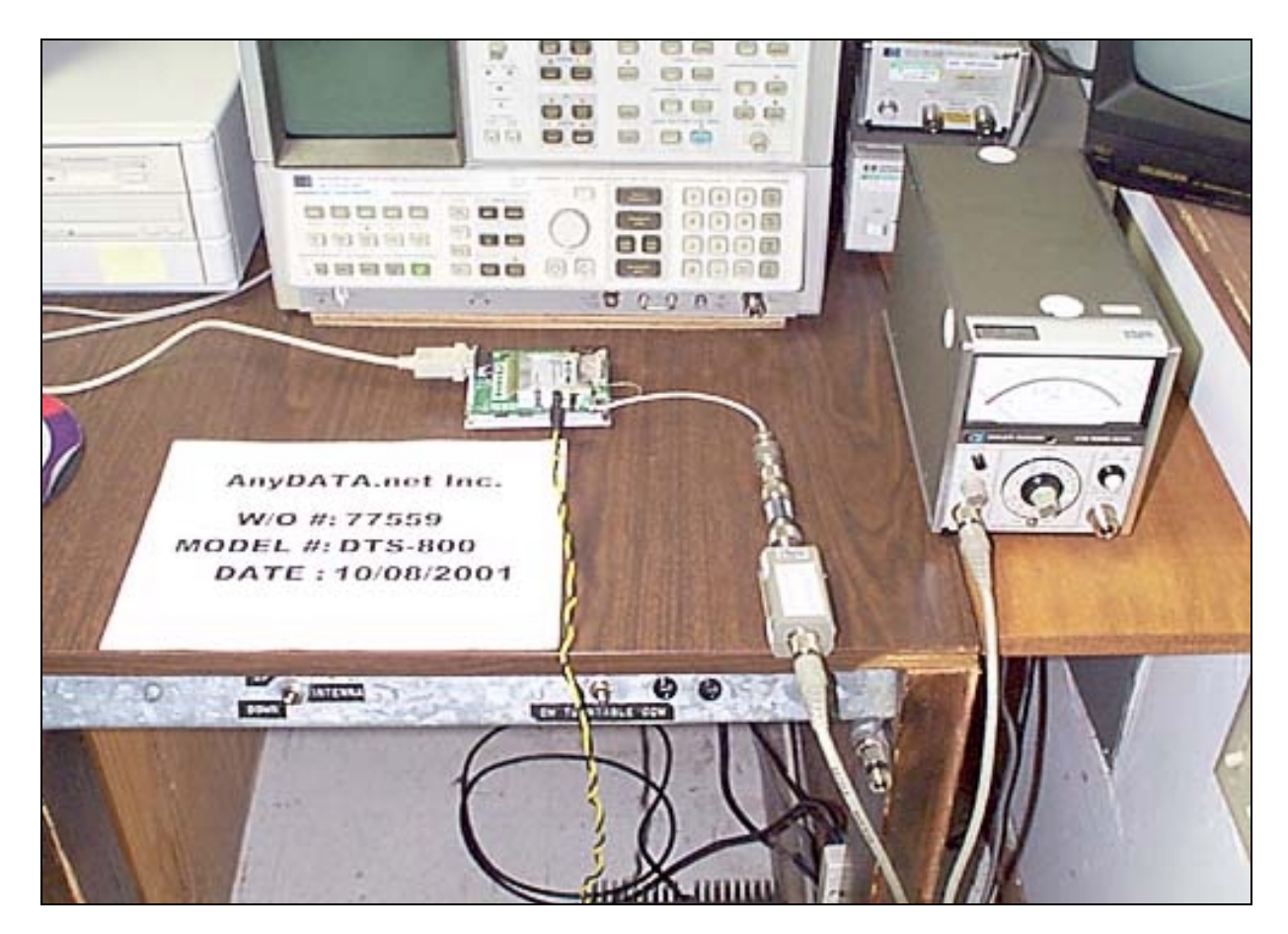

Setup for Direct Connect Testing

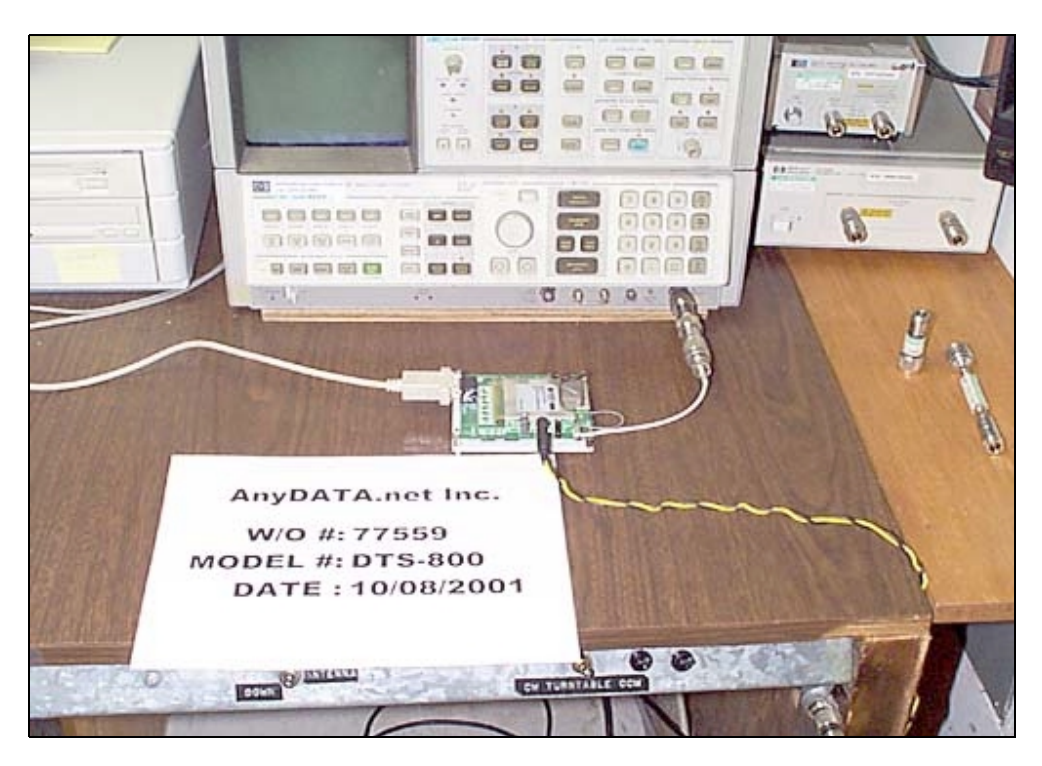

Setup for Bandwidth Testing

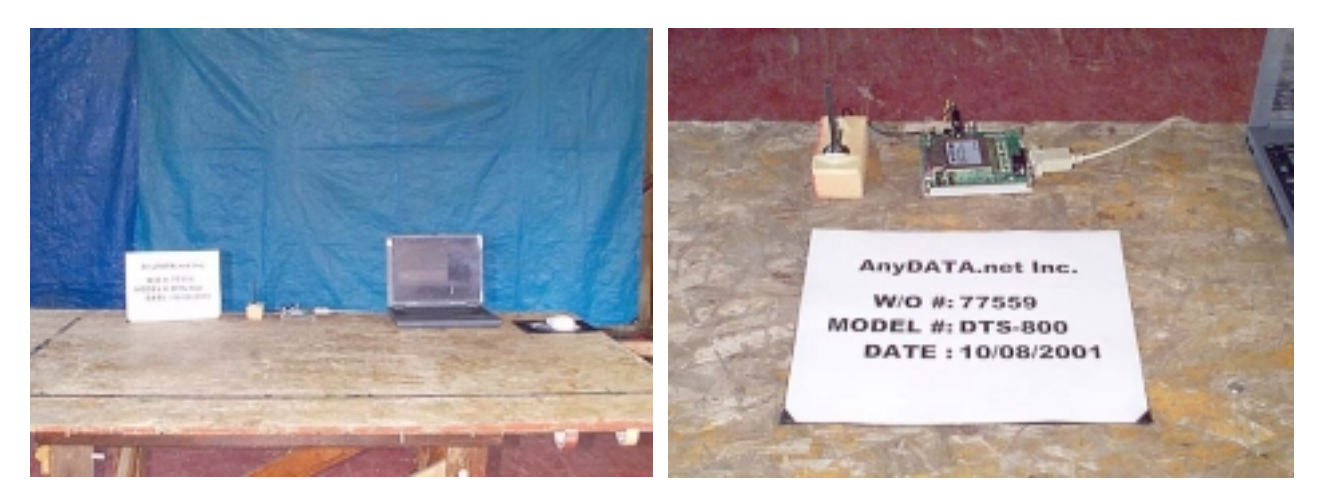

OATS Setup- Front View OATS Setup- Close-up of Front View

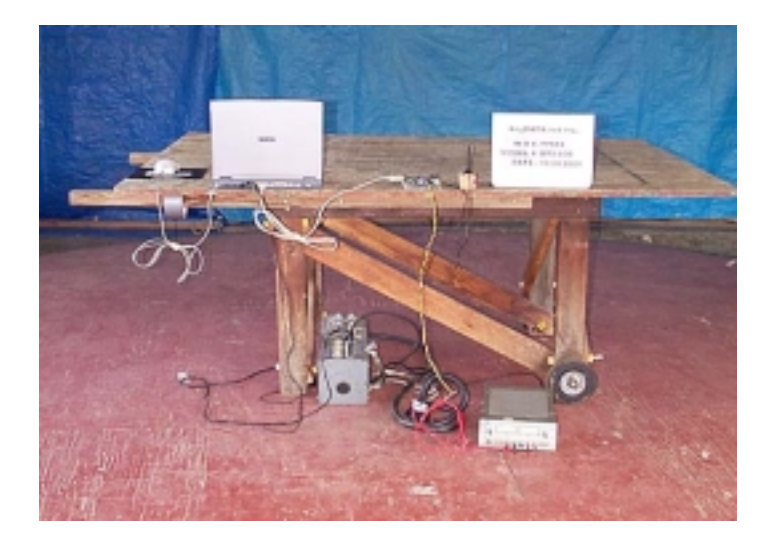

OATS Setup- Back View

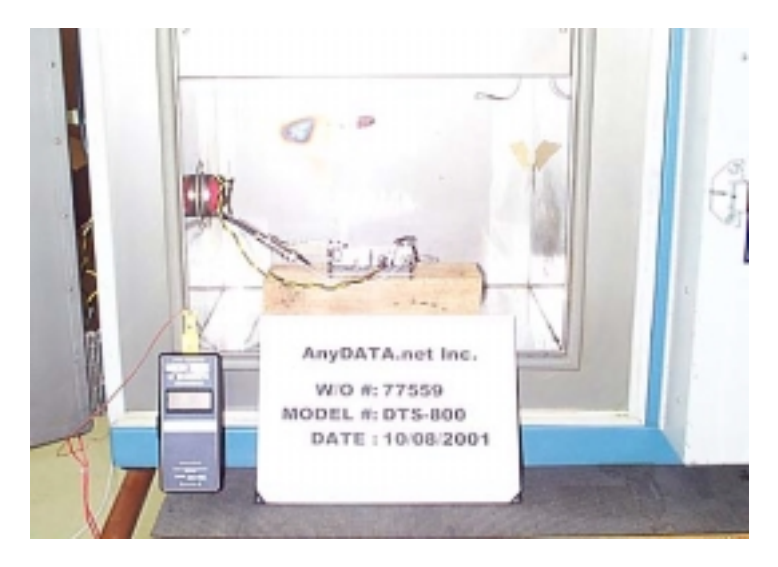

Temperature Testing Setup